<span id="page-0-0"></span>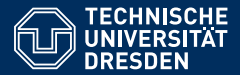

Artificial Intelligence, Computational Logic

# PROBLEM SOLVING AND SEARCH IN ARTIFICIAL INTELLIGENCE

Lecture 7 ASP II \*slides adapted from Torsten Schaub [\[Gebser et al.\(2012\)\]](#page-198-0)

**Sarah Gaggl**

Dresden, 26th May and 2nd June 2017

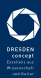

## Agenda

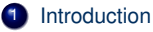

- **Constraint Satisfaction (CSP)**
- 3 Uninformed Search versus Informed Search (Best First Search, A\* Search, Heuristics)
- 4 Local Search, Stochastic Hill Climbing, Simulated Annealing
- **5** Tabu Search
- 6 Answer-set Programming (ASP)
- **Structural Decomposition Techniques (Tree/Hypertree Decompositions)**
- 8 Evolutionary Algorithms/ Genetic Algorithms

# Overview ASP II

• Modeling

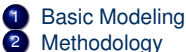

• Language

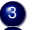

- 3 Motivation
- 4 Core language
	- Extended language
- Language Extensions

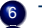

- 6 Two kinds of negation
	- Disjunctive logic programs
- Computational Aspects

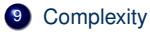

# <span id="page-3-0"></span>[Modeling:](#page-3-0) Overview

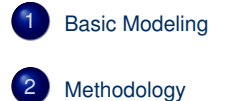

#### <span id="page-4-0"></span>**Outline**

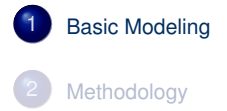

# Modeling and Interpreting

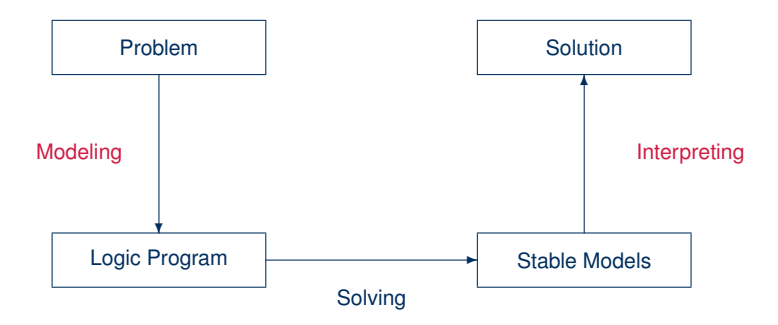

# Modeling

- For solving a problem class **C** for a problem instance **I**, encode
	- 1 the problem instance **I** as a set  $P_1$  of facts and 2 the problem class **C** as a set  $P_C$  of rules such that the solutions to **C** for **I** can be (polynomially) extracted from the stable models of  $P$ **I** ∪  $P$ **C**
- *P***<sup>I</sup>** is (still) called problem instance
- *P<sub>C</sub>* is often called the problem encoding
- An encoding  $P_C$  is uniform, if it can be used to solve all its problem instances That is,  $P_C$  encodes the solutions to **C** for any set  $P_I$  of facts

#### <span id="page-7-0"></span>**Outline**

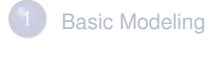

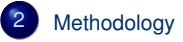

# Basic methodology

#### **Methodology**

Generate and Test (or: Guess and Check)

Generator Generate potential stable model candidates (typically through non-deterministic constructs)

Tester Eliminate invalid candidates (typically through integrity constraints)

# Basic methodology

#### **Methodology**

Generate and Test (or: Guess and Check)

Generator Generate potential stable model candidates (typically through non-deterministic constructs)

Tester Eliminate invalid candidates (typically through integrity constraints)

#### **Nutshell**

Logic program =  $Data +Generator + Tester (+ Optimizer)$ 

## <span id="page-10-0"></span>**Outline**

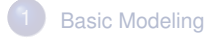

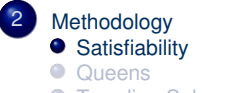

**• [Traveling Salesperson](#page-38-0)** 

- Problem Instance: A propositional formula  $\phi$  in CNF
- Problem Class: Is there an assignment of propositional variables to true and false such that a given formula  $\phi$  is true

- Problem Instance: A propositional formula  $\phi$  in CNF
- Problem Class: Is there an assignment of propositional variables to true and false such that a given formula  $\phi$  is true
- Example: Consider formula

$$
(a \lor \neg b) \land (\neg a \lor b)
$$

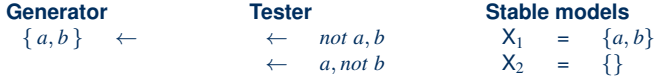

- Problem Instance: A propositional formula  $\phi$  in CNF
- Problem Class: Is there an assignment of propositional variables to true and false such that a given formula  $\phi$  is true
- Example: Consider formula

$$
(a \lor \neg b) \land (\neg a \lor b)
$$

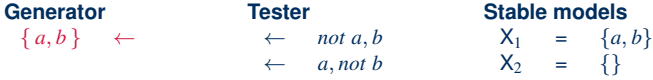

- Problem Instance: A propositional formula  $\phi$  in CNF
- Problem Class: Is there an assignment of propositional variables to true and false such that a given formula  $\phi$  is true
- Example: Consider formula

(*a* ∨ ¬*b*) ∧ (¬*a* ∨ *b*)

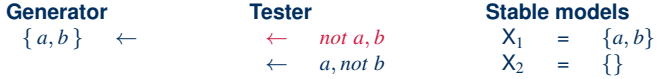

- Problem Instance: A propositional formula  $\phi$  in CNF
- Problem Class: Is there an assignment of propositional variables to true and false such that a given formula  $\phi$  is true
- Example: Consider formula

$$
(a \lor \neg b) \land (\neg a \lor b)
$$

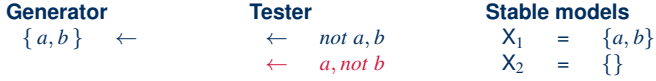

## <span id="page-16-0"></span>**Outline**

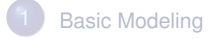

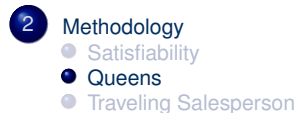

# The n-Queens Problem

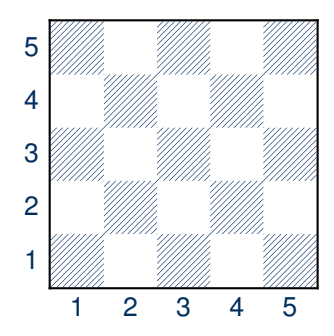

- Place *n* queens on an  $n \times n$ chess board
- Queens must not attack one another

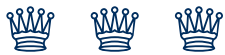

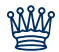

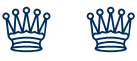

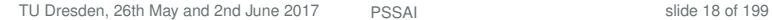

# Defining the Field

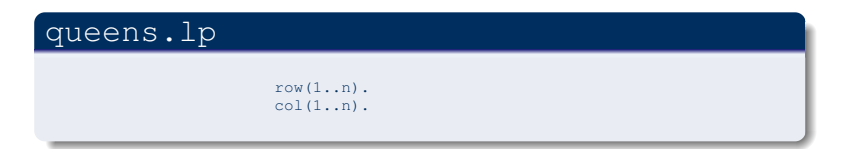

- Create file queens.lp
- Define the field
	- *n* rows
	- *n* columns

# Defining the Field

#### Running ...

```
$ gringo queens.lp --const n=5 | clasp
Answer: 1
row(1) row(2) row(3) row(4) row(5) \backslashcol(1) col(2) col(3) col(4) col(5)
SATISFIABLE
Models : 1
Time : 0.000
Prepare : 0.000
Prepro. : 0.000
  Solving : 0.000
```
# Placing some Queens

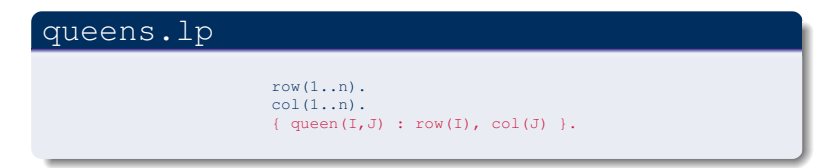

• Guess a solution candidate by placing some queens on the board

#### Placing some Queens

#### Running ...

```
$ gringo queens.lp --const n=5 | clasp 3
Answer: 1
row(1) row(2) row(3) row(4) row(5) \setminuscol(1) col(2) col(3) col(4) col(5)
Answer: 2
row(1) row(2) row(3) row(4) row(5) \setminuscol(1) col(2) col(3) col(4) col(5) queue(1,1)Answer: 3
row(1) row(2) row(3) row(4) row(5) \
col(1) col(2) col(3) col(4) col(5) queue(2,1)SATISFIABLE
Models : 3+
...
```
#### Placing some Queens: Answer 1

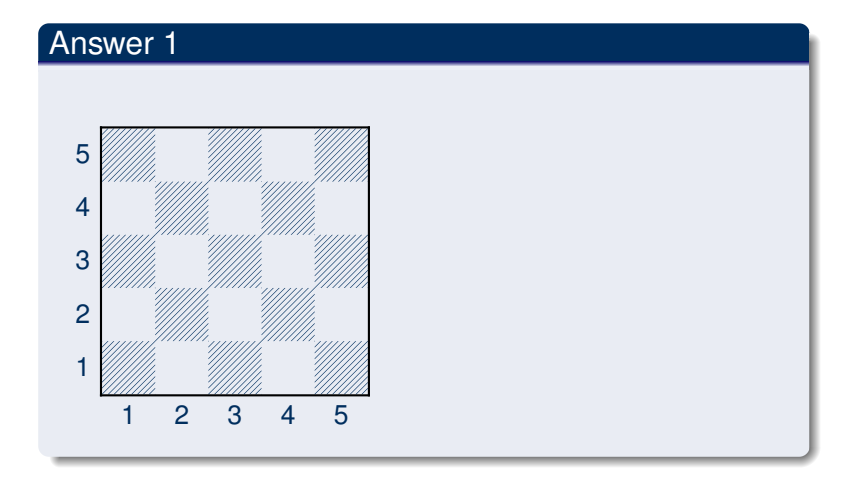

#### Placing some Queens: Answer 2

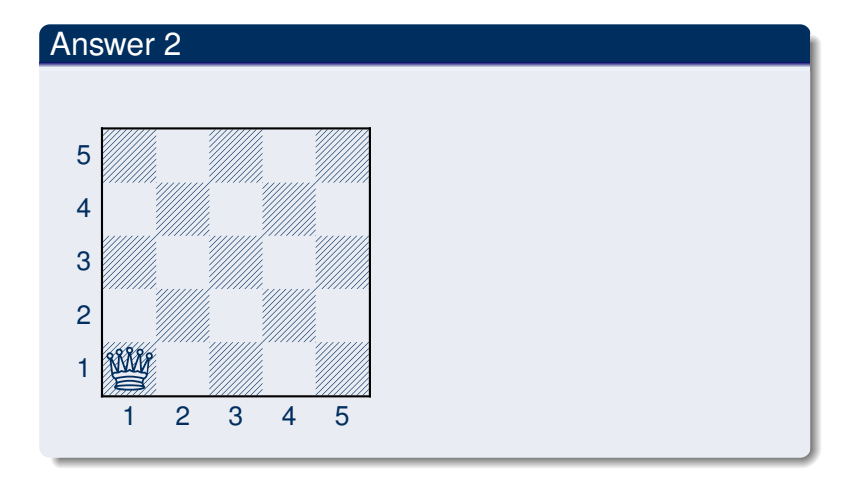

### Placing some Queens: Answer 3

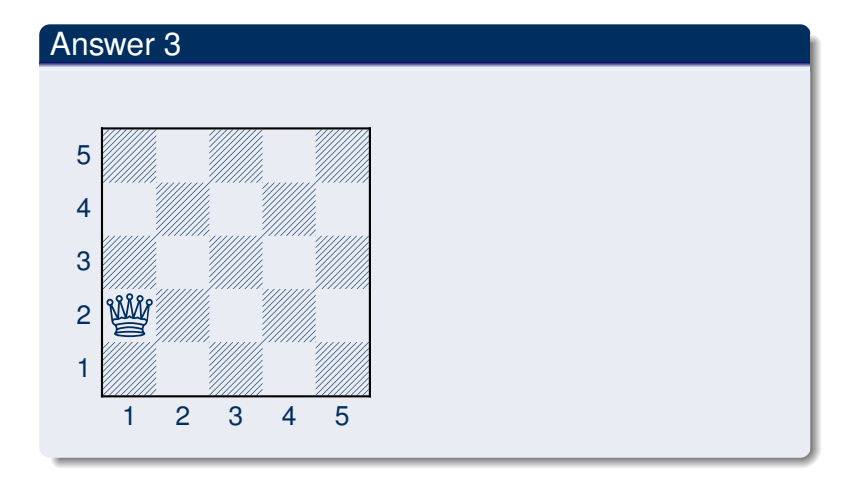

# Placing *n* Queens

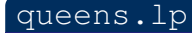

```
row(1..n).
col(1..n).
{ queen(I,J) : row(I), col(J) }.
:- not n { queen(I,J) } n.
```
• Place exactly *n* queens on the board

# Placing *n* Queens

#### Running ...

```
$ gringo queens.lp --const n=5 | clasp 2
Answer: 1
row(1) row(2) row(3) row(4) row(5) \setminuscol(1) col(2) col(3) col(4) col(5) \setminusqueen(5,1) queen(4,1) queen(3,1) \setminusqueen(2,1) queen(1,1)Answer: 2
row(1) row(2) row(3) row(4) row(5) \setminuscol(1) col(2) col(3) col(4) col(5) \setminusqueen(1,2) queen(4,1) queen(3,1) \setminusqueen(2,1) queen(1,1)
...
```
## Placing *n* Queens: Answer 1

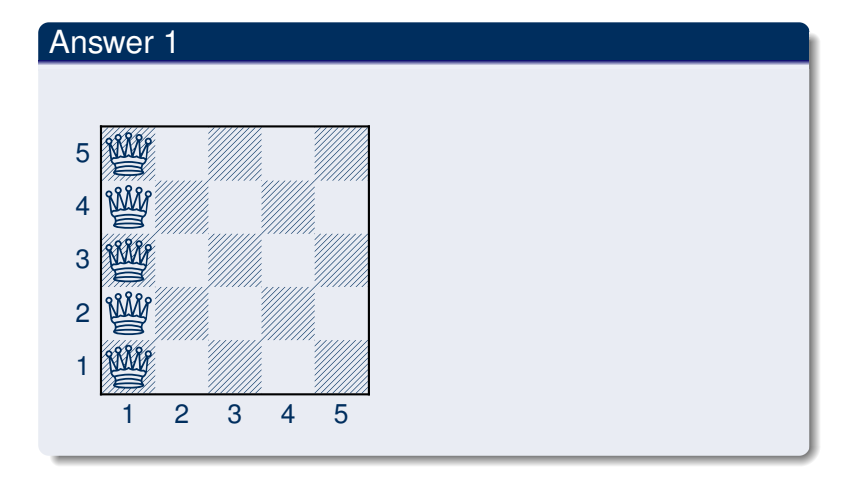

## Placing *n* Queens: Answer 2

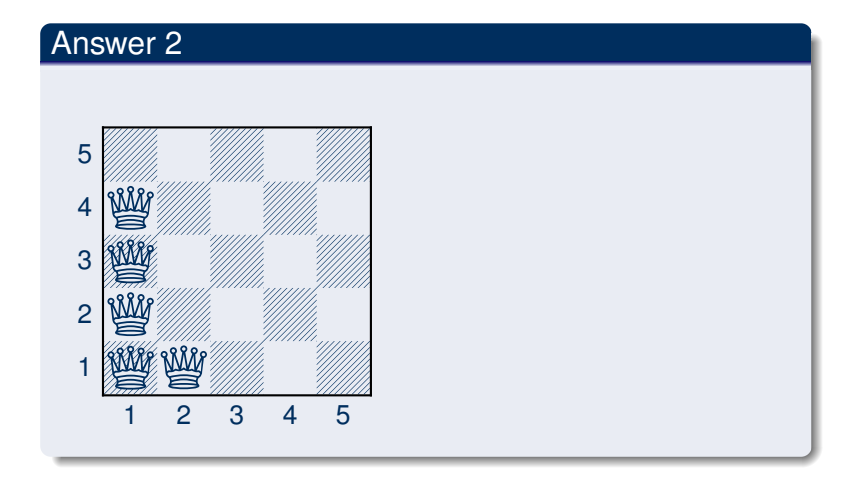

# Horizontal and Vertical Attack

#### queens.lp

```
row(1..n).
col(1..n).
{ queen(I,J) : row(I), col(J) }.
:- not n { queen(I,J) } n.
:- queen(I,J), queen(I,J'), J != J'.
```
• Forbid horizontal attacks

# Horizontal and Vertical Attack

#### queens.lp

```
row(1..n).
col(1..n).
{ queen(I,J) : row(I), col(J) }.
:- not n { queen(I,J) } n.
:- queen(I,J), queen(I,J'), J != J'.
:- queen(I, J), queen(I', J), I != I'.
```
- Forbid horizontal attacks
- Forbid vertical attacks

# Horizontal and Vertical Attack

#### Running ...

```
$ gringo queens.lp --const n=5 | clasp
Answer: 1
row(1) row(2) row(3) row(4) row(5) \setminuscol(1) col(2) col(3) col(4) col(5) \setminusqueen(5,5) queen(4,4) queen(3,3) \setminusqueen(2,2) queen(1,1)...
```
# Horizontal and Vertical Attack: Answer 1

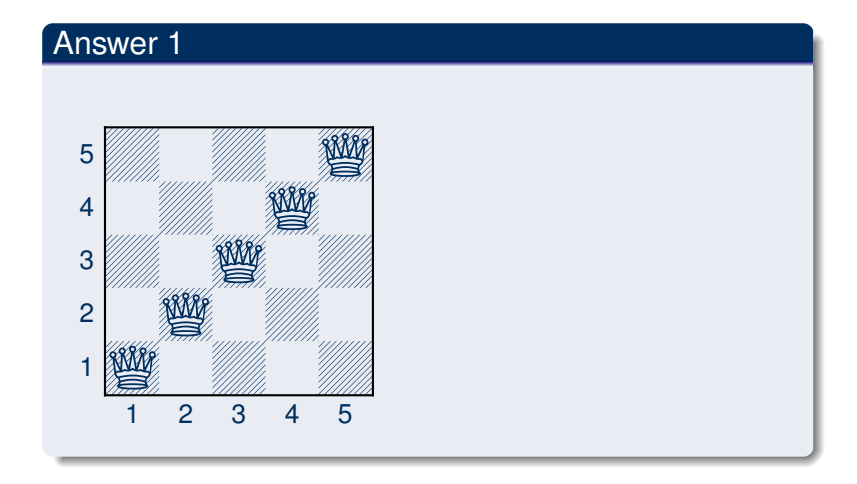

# Diagonal Attack

#### queens.lp

```
row(1..n).
                        col(1..n).
                        { queen(I,J) : row(I), col(J) }.
                        :- not n { queen(I,J) } n.
                        :- queen(I,J), queen(I,J'), J != J'.
                        :- queen(I,J), queen(I',J), I' = I'.
                        :- queen(I,J), queen(I',J'), (I,J) ! = (I',J'), I-J ==
I' - J'.
                        :- queen(I,J), queen(I',J'), (I,J) != (I',J'), I+J ==
I' + J'.
```
• Forbid diagonal attacks

# Diagonal Attack

#### Running ...

```
$ gringo queens.lp --const n=5 | clasp
Answer: 1
row(1) row(2) row(3) row(4) row(5) \setminuscol(1) col(2) col(3) col(4) col(5) \setminusqueen(4,5) queen(1,4) queen(3,3) queen(5,2) queen(2,1)
SATISFIABLE
Models : 1+
Time : 0.000
Prepare : 0.000
  Prepro. : 0.000
  Solving : 0.000
```
# Diagonal Attack: Answer 1

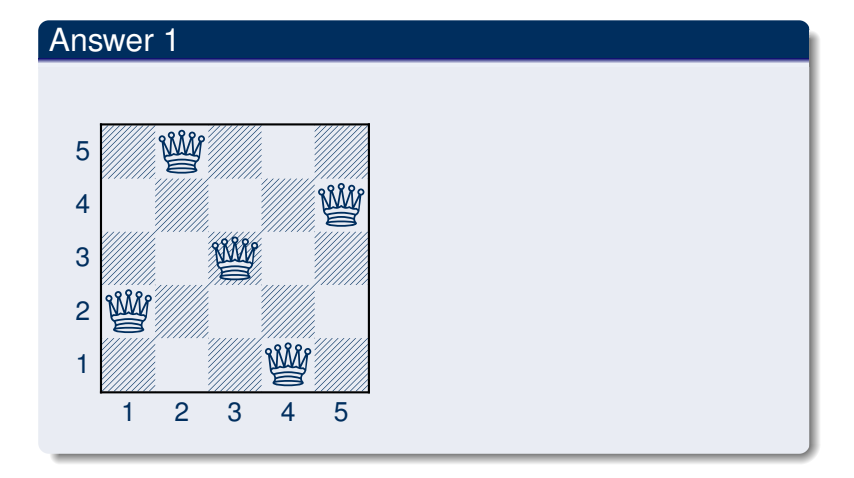
# **Optimizing**

#### queens-opt.lp

- $1 \{$  queen $(I,1..n)$   $\}$   $1 := I = 1..n$ . 1 { queen $(1..n,J)$  } 1 :-  $J = 1..n$ . :- 2 { queen( $D-J$ , $J$ ) },  $D = 2 \cdot .2*n$ . :- 2 { queen( $D+J$ , $J$ ) },  $D = 1-n$ ... $n-1$ .
- Encoding can be optimized
- Much faster to solve

#### And sometimes it rocks

```
$ clingo -c n=5000 queens-opt-diag.lp -config=jumpy -q -stats=3
clingo version 4.1.0
Solving...
SATISFIABLE
Models : 1+
Time : 3758.143s (Solving: 1905.22s 1st Model: 1896.20s Unsat: 0.00s)
CPU Time : 3758.320s
Choices : 288594554
Conflicts : 3442 (Analyzed: 3442)
Restarts : 17 (Average: 202.47 Last: 3442)
Model-Level : 7594728.0
Problems : 1 (Average Length: 0.00 Splits: 0)
Lemmas : 3442 (Deleted: 0)
 Binary : 0 (Ratio: 0.00%)
 Ternary : 0 (Ratio: 0.00%)
 Conflict : 3442 (Average Length: 229056.5 Ratio: 100.00%)
 Loop : 0 (Average Length: 0.0 Ratio: 0.00%)
 Other : 0 (Average Length: 0.0 Ratio: 0.00%)
Atoms : 75084857 (Original: 75069989 Auxiliary: 14868)
Rules : 100129956 (1: 50059992/100090100 2: 39990/29856 3: 10000/10000)
Bodies : 25090103
Equivalences : 125029999 (Atom=Atom: 50009999 Body=Body: 0 Other: 75020000)
Tight : Yes
Variables : 25024868 (Eliminated: 11781 Frozen: 25000000)
Constraints : 66664 (Binary: 35.6% Ternary: 0.0% Other: 64.4%)
Backjumps : 3442 (Average: 681.19 Max: 169512 Sum: 2344658)
 Executed : 3442 (Average: 681.19 Max: 169512 Sum: 2344658 Ratio: 100.00%)
PSSAI
```
# <span id="page-38-0"></span>**Outline**

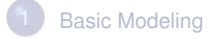

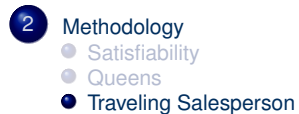

node $(1..6)$ . edge(1,(2;3;4)). edge(2,(4;5;6)). edge(3,(1;4;5)). edge(4,(1;2)). edge(5,(3;4;6)). edge(6,(2;3;5)).

```
node(1..6).
edge(1,(2;3;4)). edge(2,(4;5;6)). edge(3,(1;4;5)).
edge(4, (1:2)). edge(5, (3:4:6)). edge(6, (2:3:5)).
cost(1, 2, 2). cost(1, 3, 3). cost(1, 4, 1).
cost(2, 4, 2). cost(2, 5, 2). cost(2, 6, 4).
cost(3, 1, 3). cost(3, 4, 2). cost(3, 5, 2).
cost(4,1,1). cost(4,2,2).
cost(5,3,2). cost(5,4,2). cost(5,6,1).
cost(6,2,4). cost(6,3,3). cost(6,5,1).
```
node(1..6).

```
cost(1, 2, 2). cost(1, 3, 3). cost(1, 4, 1).
cost(2, 4, 2). cost(2, 5, 2). cost(2, 6, 4).
cost(3, 1, 3). cost(3, 4, 2). cost(3, 5, 2).
cost(4,1,1). cost(4,2,2).
cost(5,3,2). cost(5,4,2). cost(5,6,1).
cost(6,2,4). cost(6,3,3). cost(6,5,1).
```

```
edge(X,Y) :- cost(X,Y, \).
```

```
1 \{ cycle(X, Y) : edge(X, Y) \} 1 : node(X).1 \{ cycle(X, Y) : edge(X, Y) \} 1 : node(Y).
```

```
1 \{ cycle(X, Y) : edge(X, Y) \} 1 : node(X).1 \{ cycle(X, Y) : edge(X, Y) \} 1 : node(Y).read(Y) :- cycle(1, Y).
read(Y) :- cycle(X, Y), read(A(X)).
```

```
1 \{ cycle(X, Y) : edge(X, Y) \} 1 : node(X).1 \{ cycle(X, Y) : edge(X, Y) \} 1 : node(Y).read(Y) :- cycle(1, Y).
read(Y) :- cycle(X, Y), read(A(X)).:- node(Y), not reached(Y).
```

```
1 \{ cycle(X, Y) : edge(X, Y) \} 1 : node(X).1 \{ cycle(X, Y) : edge(X, Y) \} 1 : node(Y).read(Y) :- cycle(1, Y).
read(Y) :- cycle(X, Y), read(A(X)).:- node(Y), not reached(Y).
\#minimize { C, X, Y : cycle(X, Y), cost(X, Y, C) }.
```
# <span id="page-47-0"></span>[Language:](#page-47-0) Overview

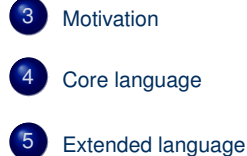

# <span id="page-48-0"></span>**Outline**

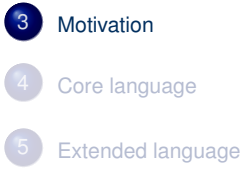

## Basic language extensions

- The expressiveness of a language can be enhanced by introducing new constructs
- To this end, we must address the following issues:
	- What is the syntax of the new language construct?
	- What is the semantics of the new language construct?
	- How to implement the new language construct?

## Basic language extensions

- The expressiveness of a language can be enhanced by introducing new constructs
- To this end, we must address the following issues:
	- What is the syntax of the new language construct?
	- What is the semantics of the new language construct?
	- How to implement the new language construct?
- A way of providing semantics is to furnish a translation removing the new constructs, eg. classical negation

## Basic language extensions

- The expressiveness of a language can be enhanced by introducing new constructs
- To this end, we must address the following issues:
	- What is the syntax of the new language construct?
	- What is the semantics of the new language construct?
	- How to implement the new language construct?
- A way of providing semantics is to furnish a translation removing the new constructs, eg. classical negation
- This translation might also be used for implementing the language extension

# <span id="page-52-0"></span>**Outline**

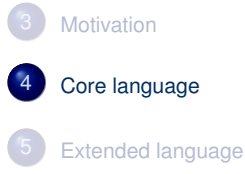

# <span id="page-53-0"></span>**Outline**

**[Motivation](#page-48-0)** 4 [Core language](#page-52-0)

- **[Integrity constraint](#page-53-0)**
- [Choice rule](#page-56-0)
- [Cardinality rule](#page-64-0)
- [Weight rule](#page-93-0)

[Extended language](#page-100-0) ● [Conditional literal](#page-101-0) **O** [Optimization statement](#page-109-0)

#### Integrity constraint

- Idea Eliminate unwanted solution candidates
- Syntax An integrity constraint is of the form

 $\leftarrow a_1, \ldots, a_m, \text{not } a_{m+1}, \ldots, \text{not } a_n$ 

where  $0 \le m \le n$  and each  $a_i$  is an atom for  $1 \le i \le n$ 

• Example  $:=$  edge(3,7), color(3,red), color(7,red).

#### Integrity constraint

- Idea Eliminate unwanted solution candidates
- Syntax An integrity constraint is of the form

 $\leftarrow a_1, \ldots, a_m$ , *not*  $a_{m+1}, \ldots, \text{not } a_n$ 

where  $0 \le m \le n$  and each  $a_i$  is an atom for  $1 \le i \le n$ 

- Example  $:=$  edge(3,7), color(3,red), color(7,red).
- Embedding The above integrity constraint can be turned into the normal rule

 $x \leftarrow a_1, \ldots, a_m$ , *not*  $a_{m+1}, \ldots,$  *not*  $a_n$ , *not*  $x$ 

where *x* is a new symbol, that is,  $x \notin A$ .

# <span id="page-56-0"></span>**Outline**

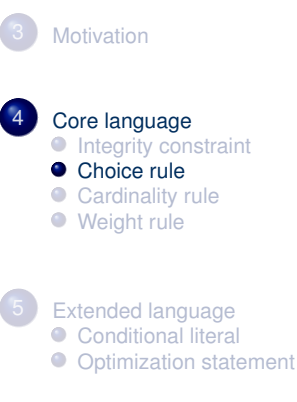

- Idea Choices over subsets
- Syntax A choice rule is of the form

 ${a_1, \ldots, a_m} \leftarrow a_{m+1}, \ldots, a_n, \text{not } a_{n+1}, \ldots, \text{not } a_o$ 

where  $0\leq m\leq n\leq o$  and each  $a_i$  is an atom for  $1\leq i\leq o$ 

- Idea Choices over subsets
- Syntax A choice rule is of the form

 ${a_1, \ldots, a_m} \leftarrow a_{m+1}, \ldots, a_n, \text{not } a_{n+1}, \ldots, \text{not } a_o$ 

where  $0\leq m\leq n\leq o$  and each  $a_i$  is an atom for  $1\leq i\leq o$ 

• Informal meaning If the body is satisfied by the stable model at hand, then any subset of  $\{a_1, \ldots, a_m\}$  can be included in the stable model

- Idea Choices over subsets
- Syntax A choice rule is of the form

 ${a_1, \ldots, a_m} \leftarrow a_{m+1}, \ldots, a_n, \text{not } a_{n+1}, \ldots, \text{not } a_o$ 

where  $0\leq m\leq n\leq o$  and each  $a_i$  is an atom for  $1\leq i\leq o$ 

- Informal meaning If the body is satisfied by the stable model at hand, then any subset of  $\{a_1, \ldots, a_m\}$  can be included in the stable model
- Example

```
\{ buy(pizza); buy(wine); buy(corn) \} :- at(qrocery).
```
- Idea Choices over subsets
- Syntax A choice rule is of the form

 ${a_1, \ldots, a_m} \leftarrow a_{m+1}, \ldots, a_n, \text{not } a_{n+1}, \ldots, \text{not } a_o$ 

where  $0\leq m\leq n\leq o$  and each  $a_i$  is an atom for  $1\leq i\leq o$ 

• Informal meaning If the body is satisfied by the stable model at hand, then any subset of  $\{a_1, \ldots, a_m\}$  can be included in the stable model

#### • Example

```
\{ buy(pizza); buy(wine); buy(corn) } :- at(grocery).
```
• Another Example  $P = \{\{a\} \leftarrow b, b \leftarrow\}$  has two stable models:  $\{b\}$ and  $\{a, b\}$ 

• A choice rule of form

 ${a_1, \ldots, a_m} \leftarrow a_{m+1}, \ldots, a_n, \text{not } a_{n+1}, \ldots, \text{not } a_o$ 

can be translated into  $2m + 1$  normal rules

 $b \leftarrow a_{m+1}, \ldots, a_n, \text{not } a_{n+1}, \ldots, \text{not } a_o$  $a_1 \leftarrow b, \text{not } a_1' \quad \dots \quad a_m \leftarrow b, \text{not } a_m'$ <br>  $a_1' \leftarrow \text{not } a_1 \quad \dots \quad a_m' \leftarrow \text{not } a_m$ 

by introducing new atoms  $b, a'_1, \ldots, a'_m$ .

• A choice rule of form

 ${a_1, \ldots, a_m} \leftarrow a_{m+1}, \ldots, a_n, \text{not } a_{n+1}, \ldots, \text{not } a_o$ 

can be translated into  $2m + 1$  normal rules

 $b \leftarrow a_{m+1}, \ldots, a_n, \text{not } a_{n+1}, \ldots, \text{not } a_o$  $a_1 \leftarrow b, \text{not } a_1' \quad \dots \quad a_m \leftarrow b, \text{not } a_m'$ <br>  $a_1' \leftarrow \text{not } a_1 \quad \dots \quad a_m' \leftarrow \text{not } a_m$ 

by introducing new atoms  $b, a'_1, \ldots, a'_m$ .

• A choice rule of form

 ${a_1, \ldots, a_m} \leftarrow a_{m+1}, \ldots, a_n, \text{not } a_{n+1}, \ldots, \text{not } a_o$ 

can be translated into  $2m + 1$  normal rules

 $b \leftarrow a_{m+1}, \ldots, a_n, \text{not } a_{n+1}, \ldots, \text{not } a_o$  $a_1 \leftarrow b, \text{not } a_1' \quad \dots \quad a_m \leftarrow b, \text{not } a_m'$ <br>  $a_1' \leftarrow \text{not } a_1 \quad \dots \quad a_m' \leftarrow \text{not } a_m$ 

by introducing new atoms  $b, a'_1, \ldots, a'_m$ .

# <span id="page-64-0"></span>**Outline**

**[Motivation](#page-48-0)** 4 [Core language](#page-52-0) **[Integrity constraint](#page-53-0)** ● [Choice rule](#page-56-0) **•** [Cardinality rule](#page-64-0) [Weight rule](#page-93-0) [Extended language](#page-100-0) ● [Conditional literal](#page-101-0)

**O** [Optimization statement](#page-109-0)

- Idea Control (lower) cardinality of subsets
- Syntax A cardinality rule is the form

$$
a_0 \leftarrow l \{ a_1, \ldots, a_m, \text{not } a_{m+1}, \ldots, \text{not } a_n \}
$$

where  $0 \leq m \leq n$  and each  $a_i$  is an atom for  $1 \leq i \leq n$ ; *l* is a non-negative integer.

- Idea Control (lower) cardinality of subsets
- Syntax A cardinality rule is the form

$$
a_0 \leftarrow l \{ a_1, \ldots, a_m, \text{not } a_{m+1}, \ldots, \text{not } a_n \}
$$

where  $0 \leq m \leq n$  and each  $a_i$  is an atom for  $1 \leq i \leq n$ ; *l* is a non-negative integer.

- Informal meaning The head atom belongs to the stable model, if at least *l* elements of the body are included in the stable model
- Note *l* acts as a lower bound on the body

- Idea Control (lower) cardinality of subsets
- Syntax A cardinality rule is the form

$$
a_0 \leftarrow l \{ a_1, \ldots, a_m, \text{not } a_{m+1}, \ldots, \text{not } a_n \}
$$

where  $0 \leq m \leq n$  and each  $a_i$  is an atom for  $1 \leq i \leq n$ ; *l* is a non-negative integer.

- Informal meaning The head atom belongs to the stable model, if at least *l* elements of the body are included in the stable model
- Note *l* acts as a lower bound on the body
- Example

```
pass(c42) :- 2 { pass(a1); pass(a2); pass(a3) }.
```
- Idea Control (lower) cardinality of subsets
- Syntax A cardinality rule is the form

$$
a_0 \leftarrow l \{ a_1, \ldots, a_m, \text{not } a_{m+1}, \ldots, \text{not } a_n \}
$$

where  $0 \leq m \leq n$  and each  $a_i$  is an atom for  $1 \leq i \leq n$ ; *l* is a non-negative integer.

- Informal meaning The head atom belongs to the stable model, if at least *l* elements of the body are included in the stable model
- Note *l* acts as a lower bound on the body
- Example

 $pass(c42)$  :- 2 {  $pass(a1)$ ;  $pass(a2)$ ;  $pass(a3)$  }.

• Another Example  $P = \{a \leftarrow 1\{b, c\}, b \leftarrow\}$  has stable model  $\{a, b\}$ 

• Replace each cardinality rule

 $a_0 \leftarrow l \{ a_1, \ldots, a_m, \text{not } a_{m+1}, \ldots, \text{not } a_n \}$ 

by  $a_0 \leftarrow \text{ctr}(1, l)$ 

where atom *ctr*(*i*, *j*) represents the fact that at least *j* of the literals having an equal or greater index than *i*, are in a stable model

• Replace each cardinality rule

 $a_0 \leftarrow l \{ a_1, \ldots, a_m, \text{not } a_{m+1}, \ldots, \text{not } a_n \}$ 

by  $a_0 \leftarrow \text{ctr}(1, l)$ 

where atom *ctr*(*i*, *j*) represents the fact that at least *j* of the literals having an equal or greater index than *i*, are in a stable model

• The definition of  $ctr/2$  is given for  $0 \le k \le l$  by the rules

$$
ctr(i,k+1) \leftarrow \text{ctr}(i+1,k), a_i
$$
\n
$$
ctr(i,k) \leftarrow \text{ctr}(i+1,k)
$$
\n
$$
ctr(j,k+1) \leftarrow \text{ctr}(j+1,k), \text{not } a_j
$$
\n
$$
ctr(j,k) \leftarrow \text{ctr}(j+1,k)
$$
\n
$$
ctr(n+1,0) \leftarrow
$$
\n
$$
ctr(n+1,0) \leftarrow
$$

• Replace each cardinality rule

 $a_0 \leftarrow l \{ a_1, \ldots, a_m, \text{not } a_{m+1}, \ldots, \text{not } a_n \}$ 

by  $a_0 \leftarrow \text{ctr}(1, l)$ 

where atom *ctr*(*i*, *j*) represents the fact that at least *j* of the literals having an equal or greater index than *i*, are in a stable model

• The definition of  $ctr/2$  is given for  $0 \le k \le l$  by the rules

$$
ctr(i,k+1) \leftarrow \text{ctr}(i+1,k), a_i
$$
\n
$$
ctr(i,k) \leftarrow \text{ctr}(i+1,k)
$$
\n
$$
ctr(j,k+1) \leftarrow \text{ctr}(j+1,k), \text{not } a_j
$$
\n
$$
ctr(j,k) \leftarrow \text{ctr}(j+1,k)
$$
\n
$$
ctr(n+1,0) \leftarrow
$$
\n
$$
ctr(n+1,0) \leftarrow
$$
• Replace each cardinality rule

 $a_0 \leftarrow l \{ a_1, \ldots, a_m, \text{not } a_{m+1}, \ldots, \text{not } a_n \}$ 

by  $a_0 \leftarrow \text{ctr}(1, l)$ 

where atom *ctr*(*i*, *j*) represents the fact that at least *j* of the literals having an equal or greater index than *i*, are in a stable model

$$
ctr(i,k+1) \leftarrow \text{ctr}(i+1,k), a_i
$$
\n
$$
ctr(i,k) \leftarrow \text{ctr}(i+1,k)
$$
\n
$$
ctr(j,k+1) \leftarrow \text{ctr}(j+1,k), \text{not } a_j
$$
\n
$$
ctr(j,k) \leftarrow \text{ctr}(j+1,k)
$$
\n
$$
ctr(n+1,0) \leftarrow
$$
\n
$$
ctr(n+1,0) \leftarrow
$$

• Replace each cardinality rule

 $a_0 \leftarrow l \{ a_1, \ldots, a_m, \text{not } a_{m+1}, \ldots, \text{not } a_n \}$ 

by  $a_0 \leftarrow \text{ctr}(1, l)$ 

where atom *ctr*(*i*, *j*) represents the fact that at least *j* of the literals having an equal or greater index than *i*, are in a stable model

$$
ctr(i,k+1) \leftarrow \text{ctr}(i+1,k), a_i\nctr(i,k) \leftarrow \text{ctr}(i+1,k) \qquad \text{for } 1 \leq i \leq m\nctr(j,k+1) \leftarrow \text{ctr}(j+1,k), not a_j\nctr(j,k) \leftarrow \text{ctr}(j+1,k) \qquad \text{for } m+1 \leq j \leq n\nctr(n+1,0) \leftarrow
$$

• Replace each cardinality rule

 $a_0 \leftarrow l \{ a_1, \ldots, a_m, \text{not } a_{m+1}, \ldots, \text{not } a_n \}$ 

by  $a_0 \leftarrow \text{ctr}(1, l)$ 

where atom *ctr*(*i*, *j*) represents the fact that at least *j* of the literals having an equal or greater index than *i*, are in a stable model

$$
ctr(i,k+1) \leftarrow \text{ctr}(i+1,k), a_i\nctr(i,k) \leftarrow \text{ctr}(i+1,k) \qquad \text{for } 1 \leq i \leq m\nctr(j,k+1) \leftarrow \text{ctr}(j+1,k), not a_j\nctr(j,k) \leftarrow \text{ctr}(j+1,k) \qquad \text{for } m+1 \leq j \leq n\nctr(n+1,0) \leftarrow
$$

• Replace each cardinality rule

 $a_0 \leftarrow l \{ a_1, \ldots, a_m, \text{not } a_{m+1}, \ldots, \text{not } a_n \}$ 

by  $a_0 \leftarrow \text{ctr}(1, l)$ 

where atom *ctr*(*i*, *j*) represents the fact that at least *j* of the literals having an equal or greater index than *i*, are in a stable model

$$
ctr(i,k+1) \leftarrow \text{ctr}(i+1,k), a_i
$$
\n
$$
ctr(i,k) \leftarrow \text{ctr}(i+1,k)
$$
\n
$$
ctr(j,k+1) \leftarrow \text{ctr}(j+1,k), \text{not } a_j
$$
\n
$$
ctr(j,k) \leftarrow \text{ctr}(j+1,k)
$$
\n
$$
t \text{for } m+1 \leq j \leq n
$$
\n
$$
ctr(n+1,0) \leftarrow
$$

• Program  $\{a \leftarrow, c \leftarrow 1 \{a, b\}\}\)$  has the stable model  $\{a, c\}$ 

- Program  $\{a \leftarrow, c \leftarrow 1 \{a, b\}\}\)$  has the stable model  $\{a, c\}$
- Translating the cardinality rule yields the rules

*a* ← *c* ← *ctr*(1, 1) *ctr*(1, 2) ← *ctr*(2, 1), *a ctr*(1, 1) ← *ctr*(2, 1) *ctr*(2, 2) ← *ctr*(3, 1), *b ctr*(2, 1) ← *ctr*(3, 1) *ctr*(1, 1) ← *ctr*(2, 0), *a ctr*(1, 0) ← *ctr*(2, 0) *ctr*(2, 1) ← *ctr*(3, 0), *b ctr*(2, 0) ← *ctr*(3, 0) *ctr*(3, 0) ←

- Program  $\{a \leftarrow, c \leftarrow 1 \{a, b\}\}\)$  has the stable model  $\{a, c\}$
- Translating the cardinality rule yields the rules

*a* ← *c* ← *ctr*(1, 1) *ctr*(1, 2) ← *ctr*(2, 1), *a ctr*(1, 1) ← *ctr*(2, 1) *ctr*(2, 2) ← *ctr*(3, 1), *b ctr*(2, 1) ← *ctr*(3, 1) *ctr*(1, 1) ← *ctr*(2, 0), *a ctr*(1, 0) ← *ctr*(2, 0) *ctr*(2, 1) ← *ctr*(3, 0), *b ctr*(2, 0) ← *ctr*(3, 0) *ctr*(3, 0) ←

- Program  $\{a \leftarrow, c \leftarrow 1 \{a, b\}\}\)$  has the stable model  $\{a, c\}$
- Translating the cardinality rule yields the rules

*a* ← *c* ← *ctr*(1, 1) *ctr*(1, 2) ← *ctr*(2, 1), *a ctr*(1, 1) ← *ctr*(2, 1) *ctr*(2, 2) ← *ctr*(3, 1), *b ctr*(2, 1) ← *ctr*(3, 1) *ctr*(1, 1) ← *ctr*(2, 0), *a ctr*(1, 0) ← *ctr*(2, 0) *ctr*(2, 1) ← *ctr*(3, 0), *b ctr*(2, 0) ← *ctr*(3, 0) *ctr*(3, 0) ←

- Program  $\{a \leftarrow, c \leftarrow 1 \{a, b\}\}\)$  has the stable model  $\{a, c\}$
- Translating the cardinality rule yields the rules

$$
a \leftarrow \text{cr}(1,1) \quad c \text{tr}(1,2) \leftarrow \text{cr}(2,1), a
$$
\n
$$
c \text{tr}(1,1) \leftarrow \text{cr}(2,1), a
$$
\n
$$
c \text{tr}(2,2) \leftarrow \text{cr}(2,1), b
$$
\n
$$
c \text{tr}(2,1) \leftarrow \text{cr}(3,1), b
$$
\n
$$
c \text{tr}(2,1) \leftarrow \text{cr}(2,0), a
$$
\n
$$
c \text{tr}(1,0) \leftarrow \text{cr}(2,0), a
$$
\n
$$
c \text{tr}(2,1) \leftarrow \text{cr}(3,0), b
$$
\n
$$
c \text{tr}(3,0) \leftarrow \text{cr}(3,0) \leftarrow \text{cr}(3,0
$$

- Program  $\{a \leftarrow, c \leftarrow 1 \{a, b\}\}\)$  has the stable model  $\{a, c\}$
- Translating the cardinality rule yields the rules

*a* ← *c* ← *ctr*(1, 1) *ctr*(1, 2) ← *ctr*(2, 1), *a ctr*(1, 1) ← *ctr*(2, 1) *ctr*(2, 2) ← *ctr*(3, 1), *b ctr*(2, 1) ← *ctr*(3, 1) *ctr*(1, 1) ← *ctr*(2, 0), *a ctr*(1, 0) ← *ctr*(2, 0) *ctr*(2, 1) ← *ctr*(3, 0), *b ctr*(2, 0) ← *ctr*(3, 0) *ctr*(3, 0) ←

- Program  $\{a \leftarrow, c \leftarrow 1 \{a, b\}\}\)$  has the stable model  $\{a, c\}$
- Translating the cardinality rule yields the rules

*a* ← *c* ← *ctr*(1, 1) *ctr*(1, 2) ← *ctr*(2, 1), *a ctr*(1, 1) ← *ctr*(2, 1) *ctr*(2, 2) ← *ctr*(3, 1), *b ctr*(2, 1) ← *ctr*(3, 1) *ctr*(1, 1) ← *ctr*(2, 0), *a ctr*(1, 0) ← *ctr*(2, 0) *ctr*(2, 1) ← *ctr*(3, 0), *b ctr*(2, 0) ← *ctr*(3, 0) *ctr*(3, 0) ←

#### . . . and vice versa

• A normal rule

 $a_0 \leftarrow a_1, \ldots, a_m, \text{not } a_{m+1}, \ldots, \text{not } a_n$ 

can be represented by the cardinality rule

 $a_0 \leftarrow n \{a_1, \ldots, a_m, \text{not } a_{m+1}, \ldots, \text{not } a_n\}$ 

# Cardinality rules with upper bounds

• A rule of the form

<span id="page-84-0"></span>
$$
a_0 \leftarrow l \{ a_1, \ldots, a_m, \text{not } a_{m+1}, \ldots, \text{not } a_n \} \ u \tag{1}
$$

where  $0 \leq m \leq n$  and each  $a_i$  is an atom for  $1 \leq i \leq n$ ; *l* and *u* are non-negative integers

## Cardinality rules with upper bounds

• A rule of the form

$$
a_0 \leftarrow l \{ a_1, \ldots, a_m, \text{not } a_{m+1}, \ldots, \text{not } a_n \} \, u \tag{1}
$$

where  $0 \leq m \leq n$  and each  $a_i$  is an atom for  $1 \leq i \leq n$ ; *l* and *u* are non-negative integers stands for

$$
a_0 \leftarrow b, not c
$$
  
\n
$$
b \leftarrow l \{ a_1, \ldots, a_m, not a_{m+1}, \ldots, not a_n \}
$$
  
\n
$$
c \leftarrow u+1 \{ a_1, \ldots, a_m, not a_{m+1}, \ldots, not a_n \}
$$

where *b* and *c* are new symbols

# Cardinality rules with upper bounds

• A rule of the form

$$
a_0 \leftarrow l \{ a_1, \ldots, a_m, \text{not } a_{m+1}, \ldots, \text{not } a_n \} \, u \tag{1}
$$

where  $0 \leq m \leq n$  and each  $a_i$  is an atom for  $1 \leq i \leq n$ ; *l* and *u* are non-negative integers stands for

$$
a_0 \leftarrow b, not c
$$
  
\n
$$
b \leftarrow l \{ a_1, \ldots, a_m, not a_{m+1}, \ldots, not a_n \}
$$
  
\n
$$
c \leftarrow u+1 \{ a_1, \ldots, a_m, not a_{m+1}, \ldots, not a_n \}
$$

where *b* and *c* are new symbols

• Note The single constraint in the body of the cardinality rule [\(1\)](#page-84-0) is referred to as a cardinality constraint

# Cardinality constraints

• Syntax A cardinality constraint is of the form

 $l \{ a_1, \ldots, a_m, \text{not } a_{m+1}, \ldots, \text{not } a_n \}$ u

where  $0 \leq m \leq n$  and each  $a_i$  is an atom for  $1 \leq i \leq n$ ; *l* and *u* are non-negative integers

# Cardinality constraints

• Syntax A cardinality constraint is of the form

```
l \{ a_1, \ldots, a_m, \text{not } a_{m+1}, \ldots, \text{not } a_n \}u
```

```
where 0 \leq m \leq n and each a_i is an atom for 1 \leq i \leq n;
l and u are non-negative integers
```
• Informal meaning A cardinality constraint is satisfied by a stable model *X*, if the number of its contained literals satisfied by *X* is between *l* and *u* (inclusive)

# Cardinality constraints

• Syntax A cardinality constraint is of the form

```
l \{ a_1, \ldots, a_m, \text{not } a_{m+1}, \ldots, \text{not } a_n \}u
```

```
where 0 \leq m \leq n and each a_i is an atom for 1 \leq i \leq n;
l and u are non-negative integers
```
- Informal meaning A cardinality constraint is satisfied by a stable model *X*, if the number of its contained literals satisfied by *X* is between *l* and *u* (inclusive)
- In other words, if

*l* ≤  $|$  ({*a*<sub>1</sub>, ..., *a*<sub>*m*</sub>} ∩ *X*) ∪ ({*a*<sub>*m*+1</sub>, ..., *a*<sub>*n*</sub>} \ *X*) | ≤ *u* 

## Cardinality constraints as heads

#### • A rule of the form

 $l \{a_1, \ldots, a_m, \text{not } a_{m+1}, \ldots, \text{not } a_n\}$   $u \leftarrow a_{n+1}, \ldots, a_o, \text{not } a_{o+1}, \ldots, \text{not } a_p$ 

where  $0\leq m\leq n\leq o\leq p$  and each  $a_i$  is an atom for  $1\leq i\leq p;$ *l* and *u* are non-negative integers

## Cardinality constraints as heads

• A rule of the form

 $l \{a_1, \ldots, a_m, \text{not } a_{m+1}, \ldots, \text{not } a_n\}$   $u \leftarrow a_{n+1}, \ldots, a_o, \text{not } a_{o+1}, \ldots, \text{not } a_p$ 

where  $0\leq m\leq n\leq o\leq p$  and each  $a_i$  is an atom for  $1\leq i\leq p;$ *l* and *u* are non-negative integers

stands for

$$
\begin{array}{rcl}\nb & \leftarrow & a_{n+1}, \dots, a_o, \text{not } a_{o+1}, \dots, \text{not } a_p \\
\{a_1, \dots, a_m\} & \leftarrow & b \\
c & \leftarrow & l \{a_1, \dots, a_m, \text{not } a_{m+1}, \dots, \text{not } a_n\} \ u \\
& \leftarrow & b, \text{not } c\n\end{array}
$$

where *b* and *c* are new symbols

#### Cardinality constraints as heads

• A rule of the form

 $l \{a_1, \ldots, a_m, \text{not } a_{m+1}, \ldots, \text{not } a_n\}$   $u \leftarrow a_{n+1}, \ldots, a_o, \text{not } a_{o+1}, \ldots, \text{not } a_p$ 

where  $0\leq m\leq n\leq o\leq p$  and each  $a_i$  is an atom for  $1\leq i\leq p;$ *l* and *u* are non-negative integers

stands for

$$
\begin{array}{rcl}\nb & \leftarrow & a_{n+1}, \dots, a_o, \text{not } a_{o+1}, \dots, \text{not } a_p \\
\{a_1, \dots, a_m\} & \leftarrow & b \\
c & \leftarrow & l \{a_1, \dots, a_m, \text{not } a_{m+1}, \dots, \text{not } a_n\} \ u \\
& \leftarrow & b, \text{not } c\n\end{array}
$$

where *b* and *c* are new symbols

• Example 1{ color(v42,red); color(v42,green); color(v42,blue) }1.

# <span id="page-93-0"></span>**Outline**

**[Motivation](#page-48-0)** 

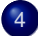

#### 4 [Core language](#page-52-0)

- **[Integrity constraint](#page-53-0)**
- [Choice rule](#page-56-0)
- [Cardinality rule](#page-64-0)
- **•** [Weight rule](#page-93-0)

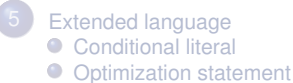

## Weight rule

• Syntax A weight rule is the form

 $a_0 \leftarrow l \{ w_1 : a_1, \ldots, w_m : a_m, w_{m+1} : \textit{not } a_{m+1}, \ldots, w_n : \textit{not } a_n \}$ 

where  $0 \leq m \leq n$  and each  $a_i$  is an atom; *l* and  $w_i$  are integers for  $1 \le i \le n$ 

• A weighted literal  $w_i : \ell_i$  associates each literal  $\ell_i$  with a weight  $w_i$ 

## Weight rule

• Syntax A weight rule is the form

 $a_0 \leftarrow l \{ w_1 : a_1, \ldots, w_m : a_m, w_{m+1} : \textit{not } a_{m+1}, \ldots, w_n : \textit{not } a_n \}$ 

where  $0 \leq m \leq n$  and each  $a_i$  is an atom; *l* and  $w_i$  are integers for  $1 \le i \le n$ 

- A weighted literal  $w_i : \ell_i$  associates each literal  $\ell_i$  with a weight  $w_i$
- Note A cardinality rule is a weight rule where  $w_i = 1$  for  $0 \le i \le n$

• Syntax A weight constraint is of the form

 $l \{ w_1 : a_1, \ldots, w_m : a_m, w_{m+1} : \textit{not } a_{m+1}, \ldots, w_n : \textit{not } a_n \}$ 

where  $0 \leq m \leq n$  and each  $a_i$  is an atom; *l*, *u* and  $w_i$  are integers for  $1 \le i \le n$ 

• Syntax A weight constraint is of the form

 $l \{ w_1 : a_1, \ldots, w_m : a_m, w_{m+1} : \textit{not } a_{m+1}, \ldots, w_n : \textit{not } a_n \}$ 

```
where 0 \leq m \leq n and each a_i is an atom;
l, u and w<sub>i</sub> are integers for 1 \le i \le n
```
• Meaning A weight constraint is satisfied by a stable model *X*, if

$$
l \leq \left( \sum_{1 \leq i \leq m, a_i \in X} w_i + \sum_{m < i \leq n, a_i \notin X} w_i \right) \leq u
$$

• Syntax A weight constraint is of the form

```
l \{ w_1 : a_1, \ldots, w_m : a_m, w_{m+1} : \textit{not } a_{m+1}, \ldots, w_n : \textit{not } a_n \}
```

```
where 0 \leq m \leq n and each a_i is an atom;
l, u and w<sub>i</sub> are integers for 1 \le i \le n
```
• Meaning A weight constraint is satisfied by a stable model *X*, if

$$
l \leq \left( \sum_{1 \leq i \leq m, a_i \in X} w_i + \sum_{m < i \leq n, a_i \notin X} w_i \right) \leq u
$$

• Note (Cardinality and) weight constraints amount to constraints on (count and) sum aggregate functions

• Syntax A weight constraint is of the form

```
l \{ w_1 : a_1, \ldots, w_m : a_m, w_{m+1} : \textit{not } a_{m+1}, \ldots, w_n : \textit{not } a_n \}
```

```
where 0 \leq m \leq n and each a_i is an atom;
l, u and w<sub>i</sub> are integers for 1 \le i \le n
```
• Meaning A weight constraint is satisfied by a stable model *X*, if

$$
l \leq \left( \sum_{1 \leq i \leq m, a_i \in X} w_i + \sum_{m < i \leq n, a_i \notin X} w_i \right) \leq u
$$

- Note (Cardinality and) weight constraints amount to constraints on (count and) sum aggregate functions
- Example

```
10 { 4:course(db); 6:course(ai); 8:course(project); 3:course(xml) } 20
```
# <span id="page-100-0"></span>**Outline**

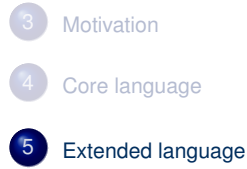

# <span id="page-101-0"></span>**Outline**

**[Motivation](#page-48-0)** 

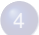

[Core language](#page-52-0) [Integrity constraint](#page-53-0)  $\bullet$ ● [Choice rule](#page-56-0) ● [Cardinality rule](#page-64-0)

● [Weight rule](#page-93-0)

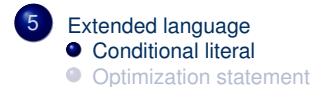

• Syntax A conditional literal is of the form

 $\ell : \ell_1, \ldots, \ell_n$ 

where  $\ell$  and  $\ell_i$  are literals for  $0 \le i \le n$ 

• Informal meaning A conditional literal can be regarded as the list of elements in the set  $\{\ell \mid \ell_1, \ldots, \ell_n\}$ 

• Syntax A conditional literal is of the form

 $\ell : \ell_1, \ldots, \ell_n$ 

where  $\ell$  and  $\ell_i$  are literals for  $0 \le i \le n$ 

- Informal meaning A conditional literal can be regarded as the list of elements in the set  $\{\ell \mid \ell_1, \ldots, \ell_n\}$
- Note The expansion of conditional literals is context dependent

• Syntax A conditional literal is of the form

 $\ell : \ell_1, \ldots, \ell_n$ 

where  $\ell$  and  $\ell_i$  are literals for  $0 \le i \le n$ 

- Informal meaning A conditional literal can be regarded as the list of elements in the set  $\{\ell \mid \ell_1, \ldots, \ell_n\}$
- Note The expansion of conditional literals is context dependent
- Example Given ' $p(1..3)$ . q(2).'

 $r(X)$ :  $p(X)$ ,  $not \in (X)$ :  $r(X)$ :  $p(X)$ ,  $p(X)$ ,  $not \in (X)$ ; 1 {  $r(X)$ :  $p(X)$ ,  $not \in (X)$ }.

is instantiated to

• Syntax A conditional literal is of the form

 $\ell : \ell_1, \ldots, \ell_n$ 

where  $\ell$  and  $\ell_i$  are literals for  $0 \le i \le n$ 

- Informal meaning A conditional literal can be regarded as the list of elements in the set  $\{\ell \mid \ell_1, \ldots, \ell_n\}$
- Note The expansion of conditional literals is context dependent
- Example Given ' $p(1..3)$ . q(2).'

 $r(X)$ :  $p(X)$ ,  $not \in (X)$ :  $r(X)$ :  $p(X)$ ,  $not \in (X)$ ;  $1 \{r(X) : p(X)$ ,  $not \in (X)$ }.

is instantiated to

• Syntax A conditional literal is of the form

 $\ell : \ell_1, \ldots, \ell_n$ 

where  $\ell$  and  $\ell_i$  are literals for  $0 \le i \le n$ 

- Informal meaning A conditional literal can be regarded as the list of elements in the set  $\{\ell \mid \ell_1, \ldots, \ell_n\}$
- Note The expansion of conditional literals is context dependent
- Example Given ' $p(1..3)$ . q(2).'

 $r(X)$ :  $p(X)$ ,  $not \in (X)$ :  $r(X)$ :  $p(X)$ ,  $p(X)$ ,  $not \in (X)$ ; 1 {  $r(X)$ :  $p(X)$ ,  $not \in (X)$ }.

is instantiated to

• Syntax A conditional literal is of the form

 $\ell : \ell_1, \ldots, \ell_n$ 

where  $\ell$  and  $\ell_i$  are literals for  $0 \le i \le n$ 

- Informal meaning A conditional literal can be regarded as the list of elements in the set  $\{\ell \mid \ell_1, \ldots, \ell_n\}$
- Note The expansion of conditional literals is context dependent
- Example Given ' $p(1..3)$ . q(2).'

 $r(X)$ :  $p(X)$ ,  $not \in (X)$ :  $r(X)$ :  $p(X)$ ,  $not \in (X)$ ;  $1 \{r(X) : p(X)$ ,  $not \in (X)$ }.

is instantiated to
# Conditional literals

• Syntax A conditional literal is of the form

 $\ell : \ell_1, \ldots, \ell_n$ 

where  $\ell$  and  $\ell_i$  are literals for  $0 \le i \le n$ 

- Informal meaning A conditional literal can be regarded as the list of elements in the set  $\{\ell \mid \ell_1, \ldots, \ell_n\}$
- Note The expansion of conditional literals is context dependent
- Example Given ' $p(1..3)$ . q(2).'

 $r(X)$ :  $p(X)$ ,  $not \in (X)$ :  $r(X)$ :  $p(X)$ ,  $not \in (X)$ ;  $1 \{r(X) : p(X)$ ,  $not \in (X)$ }.

is instantiated to

 $r(1); r(3) := r(1), r(3), 1 {r(1), r(3)}.$ 

# <span id="page-109-0"></span>**Outline**

**[Motivation](#page-48-0)** 

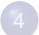

[Core language](#page-52-0) **[Integrity constraint](#page-53-0)** ● [Choice rule](#page-56-0) ● [Cardinality rule](#page-64-0)

● [Weight rule](#page-93-0)

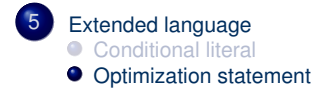

- Idea Express (multiple) cost functions subject to minimization and/or maximization
- Syntax A minimize statement is of the form

```
minimize { w_1@p_1 : \ell_1, \ldots, w_n@p_n : \ell_n }.
```
where each  $\ell_i$  is a literal; and  $w_i$  and  $p_i$  are integers for  $1 \leq i \leq n$ 

- Idea Express (multiple) cost functions subject to minimization and/or maximization
- Syntax A minimize statement is of the form

```
minimize \{ w_1@p_1 : \ell_1, \ldots, w_n@p_n : \ell_n \}.
```
where each  $\ell_i$  is a literal; and  $w_i$  and  $p_i$  are integers for  $1 \leq i \leq n$ 

Priority levels, *pi*, allow for representing lexicographically ordered minimization objectives

- Idea Express (multiple) cost functions subject to minimization and/or maximization
- Syntax A minimize statement is of the form

```
minimize \{ w_1@p_1 : \ell_1, \ldots, w_n@p_n : \ell_n \}.
```
where each  $\ell_i$  is a literal; and  $w_i$  and  $p_i$  are integers for  $1 \leq i \leq n$ 

Priority levels, *pi*, allow for representing lexicographically ordered minimization objectives

• Meaning A minimize statement is a directive that instructs the ASP solver to compute optimal stable models by minimizing a weighted sum of elements

• A maximize statement of the form

*maximize*  $\{ w_1@p_1 : \ell_1, \ldots, w_n@p_n : \ell_n \}$ 

stands for *minimize*  $\{-w_1@p_1 : \ell_1, \ldots, -w_n@p_n : \ell_n\}$ 

• A maximize statement of the form

```
maximize \{ w_1@p_1 : \ell_1, \ldots, w_n@p_n : \ell_n \}
```

```
stands for minimize \{-w_1@p_1 : \ell_1, \ldots, -w_n@p_n : \ell_n\}
```
• Example When configuring a computer, we may want to maximize hard disk capacity, while minimizing price

```
#maximize { 250@1:hd(1), 500@1:hd(2), 750@1:hd(3), 1000@1:hd(4) }.
#minimize { 30@2:hd(1), 40@2:hd(2), 60@2:hd(3), 80@2:hd(4) }.
```
The priority levels indicate that (minimizing) price is more important than (maximizing) capacity

# <span id="page-115-0"></span>[Language Extensions:](#page-115-0) Overview

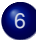

6 [Two kinds of negation](#page-116-0)

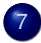

[Disjunctive logic programs](#page-147-0)

## <span id="page-116-0"></span>**Outline**

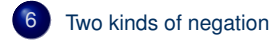

[Disjunctive logic programs](#page-147-0)

# **Motivation**

- Classical versus default negation
	- Symbol ¬ and *not*

# **Motivation**

• Classical versus default negation

- Symbol ¬ and *not*
- Idea

\n- $$
\neg a \approx \neg a \in X
$$
\n- $\neg \text{not } a \approx \neg a \notin X$
\n

# **Motivation**

• Classical versus default negation

- Symbol ¬ and *not*
- Idea
	- $\bullet$   $\neg a$   $\approx$   $\neg a \in X$ • *not*  $a \approx a \notin X$
- Example
	- *cross* ← ¬*train*
	- *cross* ← *not train*

- We consider logic programs in negation normal form
	- That is, classical negation is applied to atoms only

- We consider logic programs in negation normal form
	- That is, classical negation is applied to atoms only
- Given an alphabet A of atoms, let  $\overline{A} = \{\neg a \mid a \in A\}$  such that  $A \cap \overline{A} = \emptyset$

- We consider logic programs in negation normal form
	- That is, classical negation is applied to atoms only
- Given an alphabet A of atoms, let  $\overline{A} = \{\neg a \mid a \in A\}$  such that  $A \cap \overline{A} = \emptyset$
- Given a program *P* over *A*, classical negation is encoded by adding

$$
P^{-} = \{ a \leftarrow b, \neg b \mid a \in (\mathcal{A} \cup \overline{\mathcal{A}}), b \in \mathcal{A} \}
$$

- Given an alphabet A of atoms, let  $\overline{A} = \{\neg a \mid a \in A\}$  such that  $A \cap \overline{A} = \emptyset$
- Given a program *P* over *A*, classical negation is encoded by adding

$$
P^{-} = \{ a \leftarrow b, \neg b \mid a \in (\mathcal{A} \cup \overline{\mathcal{A}}), b \in \mathcal{A} \}
$$

• A set *X* of atoms is a stable model of a program *P* over  $A \cup \overline{A}$ , if *X* is a stable model of  $P \cup P$ <sup>→</sup>

### An example

• The program

$$
P = \{a \leftarrow not \ b, \ b \leftarrow not \ a\} \cup \{c \leftarrow b, \ \neg c \leftarrow b\}
$$

### An example

• The program

*P* = { $a \leftarrow not b, b \leftarrow not a$ } ∪ { $c \leftarrow b, \neg c \leftarrow b$ }

#### induces

$$
P^{-} = \left\{ \begin{array}{ccccccc} a & \leftarrow & a, \neg a & a & \leftarrow & b, \neg b & a & \leftarrow & c, \neg c \\ \neg a & \leftarrow & a, \neg a & \neg a & \leftarrow & b, \neg b & \neg a & \leftarrow & c, \neg c \\ b & \leftarrow & a, \neg a & b & \leftarrow & b, \neg b & b & \leftarrow & c, \neg c \\ \neg b & \leftarrow & a, \neg a & \neg b & \leftarrow & b, \neg b & \neg b & \leftarrow & c, \neg c \\ c & \leftarrow & a, \neg a & c & \leftarrow & b, \neg b & c & \leftarrow & c, \neg c \\ \neg c & \leftarrow & a, \neg a & \neg c & \leftarrow & b, \neg b & \neg c & \leftarrow & c, \neg c \end{array} \right\}
$$

### An example

• The program

$$
P = \{a \leftarrow not \ b, \ b \leftarrow not \ a\} \cup \{c \leftarrow b, \ \neg c \leftarrow b\}
$$

#### induces

$$
P^{-} = \left\{ \begin{array}{ccccccc} a & \leftarrow & a, \neg a & a & \leftarrow & b, \neg b & a & \leftarrow & c, \neg c \\ \neg a & \leftarrow & a, \neg a & \neg a & \leftarrow & b, \neg b & \neg a & \leftarrow & c, \neg c \\ b & \leftarrow & a, \neg a & b & \leftarrow & b, \neg b & b & \leftarrow & c, \neg c \\ \neg b & \leftarrow & a, \neg a & \neg b & \leftarrow & b, \neg b & \neg b & \leftarrow & c, \neg c \\ c & \leftarrow & a, \neg a & c & \leftarrow & b, \neg b & c & \leftarrow & c, \neg c \\ \neg c & \leftarrow & a, \neg a & \neg c & \leftarrow & b, \neg b & \neg c & \leftarrow & c, \neg c \end{array} \right\}
$$

• The stable models of *P* are given by the ones of  $P \cup P^-$ , viz  $\{a\}$ 

### **Properties**

• The only inconsistent stable "model" is  $X = A \cup \overline{A}$ 

### **Properties**

- The only inconsistent stable "model" is  $X = A \cup \overline{A}$
- Note Strictly speaking, an inconsistent set like  $A \cup \overline{A}$  is not a model

### **Properties**

- The only inconsistent stable "model" is  $X = A \cup \overline{A}$
- Note Strictly speaking, an inconsistent set like  $A \cup \overline{A}$  is not a model
- For a logic program *P* over  $A \cup \overline{A}$ , exactly one of the following two cases applies:

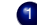

1 All stable models of *P* are consistent or

2 *X* = A ∪ A is the only stable model of *P*

- $P_1 = \{cross \leftarrow not train\}$
- $P_2 = \{cross \leftarrow \neg train\}$
- $P_3 = \{cross \leftarrow \neg train, \neg train \leftarrow\}$
- $P_4 = \{cross \leftarrow \neg train, \neg train \leftarrow, \neg cross \leftarrow\}$
- $P_5 = \{cross \leftarrow \neg train, \neg train \leftarrow not train\}$
- $P_6 = \{cross \leftarrow \neg train, \neg train \leftarrow not train, \neg cross \leftarrow\}$

- $P_1 = \{cross \leftarrow not train\}$ 
	- stable model: {*cross*}

•  $P_2 = \{cross \leftarrow \neg train\}$ 

- $P_2 = \{cross \leftarrow \neg train\}$ 
	- stable model: ∅

• 
$$
P_3 = \{cross \leftarrow \neg train, \neg train \leftarrow\}
$$

\n- $$
P_3 = \{cross \leftarrow \neg train, \neg train \leftarrow\}
$$
\n- $-$  stable model:  $\{cross, \neg train\}$
\n

•  $P_4 = \{cross \leftarrow \neg train, \neg train \leftarrow, \neg cross \leftarrow\}$ 

- *P*<sup>4</sup> = {*cross* ← ¬*train*, ¬*train* ←, ¬*cross* ←}
	- stable model: {*cross*, ¬*cross*, *train*, ¬*train*} inconsistent as A ∪ A¯

•  $P_5 = \{cross \leftarrow \neg train, \neg train \leftarrow not train\}$ 

•  $P_5 = \{cross \leftarrow \neg train, \neg train \leftarrow not train\}$ – stable model: {*cross*, ¬*train*}

•  $P_6 = \{cross \leftarrow \neg train, \neg train \leftarrow not train, \neg cross \leftarrow\}$ 

•  $P_6 = \{cross \leftarrow \neg train, \neg train \leftarrow not train, \neg cross \leftarrow\}$ – no stable model

- $P_1 = \{cross \leftarrow not train\}$ 
	- stable model: {*cross*}
- $P_2 = \{cross \leftarrow \neg train\}$ 
	- stable model: ∅

• 
$$
P_3 = \{cross \leftarrow \neg train, \neg train \leftarrow\}
$$
  
– stable model: {*cross*,  $\neg train$ }

- $P_4 = \{cross \leftarrow \neg train, \neg train \leftarrow, \neg cross \leftarrow\}$ – stable model: {*cross*, ¬*cross*, *train*, ¬*train*} inconsistent as A ∪ A¯
- $P_5 = \{cross \leftarrow \neg train, \neg train \leftarrow not train\}$ – stable model: {*cross*, ¬*train*}
- $P_6 = \{cross \leftarrow \neg train, \neg train \leftarrow not train, \neg cross \leftarrow\}$ 
	- no stable model

## Default negation in rule heads

• We consider logic programs with default negation in rule heads
# Default negation in rule heads

- We consider logic programs with default negation in rule heads
- Given an alphabet A of atoms, let  $\widetilde{A} = \{\widetilde{a} \mid a \in A\}$  such that  $A \cap \widetilde{A} = \emptyset$

## Default negation in rule heads

- We consider logic programs with default negation in rule heads
- Given an alphabet A of atoms, let  $\widetilde{A} = \{\widetilde{a} \mid a \in A\}$  such that  $A \cap \widetilde{A} = \emptyset$
- Given a program *P* over *A*, consider the program

$$
\widetilde{P} = \{r \in P \mid head(r) \neq not \space a\}
$$
\n
$$
\cup \{ \leftarrow body(r) \cup \{not \space \space \widetilde{a} \} \mid r \in P \text{ and } head(r) = not \space a\}
$$
\n
$$
\cup \{ \widetilde{a} \leftarrow not \space a \mid r \in P \text{ and } head(r) = not \space a\}
$$

## Default negation in rule heads

- Given an alphabet A of atoms, let  $\widetilde{A} = \{\widetilde{a} \mid a \in A\}$  such that  $A \cap \widetilde{A} = \emptyset$
- Given a program *P* over *A*, consider the program

$$
\widetilde{P} = \{r \in P \mid head(r) \neq not \space a\}
$$
\n
$$
\cup \{ \leftarrow body(r) \cup \{not \space \space \widetilde{a} \} \mid r \in P \text{ and } head(r) = not \space a\}
$$
\n
$$
\cup \{ \widetilde{a} \leftarrow not \space a \mid r \in P \text{ and } head(r) = not \space a\}
$$

• A set *X* of atoms is a stable model of a program *P* (with default negation in rule heads) over A, if  $X = Y \cap A$  for some stable model *Y* of  $\widetilde{P}$  over  $A \cup \widetilde{A}$ 

# <span id="page-147-0"></span>**Outline**

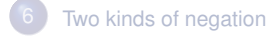

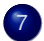

7 [Disjunctive logic programs](#page-147-0)

# Disjunctive logic programs

• A disjunctive rule, *r*, is of the form

 $a_1$ ;  $\ldots$ ;  $a_m \leftarrow a_{m+1}, \ldots, a_n$ , *not*  $a_{n+1}, \ldots$ , *not*  $a_o$ 

where  $0 \le m \le n \le o$  and each  $a_i$  is an atom for  $0 \le i \le o$ 

• A disjunctive logic program is a finite set of disjunctive rules

# Disjunctive logic programs

• A disjunctive rule, *r*, is of the form

 $a_1$ ;  $\ldots$ ;  $a_m \leftarrow a_{m+1}, \ldots, a_n$ , *not*  $a_{n+1}, \ldots$ , *not*  $a_o$ 

where  $0 \le m \le n \le o$  and each  $a_i$  is an atom for  $0 \le i \le o$ 

- A disjunctive logic program is a finite set of disjunctive rules
- Notation

$$
head(r) = \{a_1, \ldots, a_m\}
$$
  
\n
$$
body(r) = \{a_{m+1}, \ldots, a_n, not a_{n+1}, \ldots, not a_o\}
$$
  
\n
$$
body(r)^+ = \{a_{m+1}, \ldots, a_n\}
$$
  
\n
$$
body(r)^- = \{a_{n+1}, \ldots, a_o\}
$$
  
\n
$$
atom(P) = \bigcup_{r \in P} \left(head(r) \cup body(r)^+ \cup body(r)^-\right)
$$
  
\n
$$
body(P) = \{body(r) \mid r \in P\}
$$

# Disjunctive logic programs

• A disjunctive rule, *r*, is of the form

 $a_1$ ;  $\ldots$ ;  $a_m \leftarrow a_{m+1}, \ldots, a_n$ , *not*  $a_{n+1}, \ldots$ , *not*  $a_o$ 

where  $0 \le m \le n \le o$  and each  $a_i$  is an atom for  $0 \le i \le o$ 

- A disjunctive logic program is a finite set of disjunctive rules
- Notation

$$
head(r) = \{a_1, \ldots, a_m\}
$$
  
\n
$$
body(r) = \{a_{m+1}, \ldots, a_n, not a_{n+1}, \ldots, not a_o\}
$$
  
\n
$$
body(r)^+ = \{a_{m+1}, \ldots, a_n\}
$$
  
\n
$$
body(r)^- = \{a_{n+1}, \ldots, a_o\}
$$
  
\n
$$
atom(P) = \bigcup_{r \in P} \left(head(r) \cup body(r)^+ \cup body(r)^-\right)
$$
  
\n
$$
body(P) = \{body(r) \mid r \in P\}
$$

• A program is called positive if  $body(r)^{-} = \emptyset$  for all its rules

## Stable models

- Positive programs
	- A set *X* of atoms is closed under a positive program *P* iff for any  $r \in P$ ,  $head(r) \cap X \neq \emptyset$  whenever  $body(r)^+ \subseteq X$ 
		- *X* corresponds to a model of *P* (seen as a formula)
	- The set of all ⊆-minimal sets of atoms being closed under a positive program *P* is denoted by  $\min_{\mathcal{C}}(P)$ 
		- min⊆(*P*) corresponds to the ⊆-minimal models of *P* (ditto)

## Stable models

- Positive programs
	- A set *X* of atoms is closed under a positive program *P* iff for any  $r \in P$ ,  $head(r) \cap X \neq \emptyset$  whenever  $body(r)^+ \subseteq X$ 
		- *X* corresponds to a model of *P* (seen as a formula)
	- The set of all ⊆-minimal sets of atoms being closed under a positive program *P* is denoted by  $\min_{\mathcal{C}}(P)$ 
		- min⊆(*P*) corresponds to the ⊆-minimal models of *P* (ditto)
- Disjunctive programs
	- The reduct, *P X* , of a disjunctive program *P* relative to a set *X* of atoms is defined by

$$
P^X = \{head(r) \leftarrow body(r)^+ \mid r \in P \text{ and } body(r)^- \cap X = \emptyset \}
$$

## Stable models

- Positive programs
	- A set *X* of atoms is closed under a positive program *P* iff for any  $r \in P$ ,  $head(r) \cap X \neq \emptyset$  whenever  $body(r)^+ \subseteq X$ 
		- *X* corresponds to a model of *P* (seen as a formula)
	- The set of all ⊆-minimal sets of atoms being closed under a positive program *P* is denoted by  $\min_{\mathcal{C}}(P)$ 
		- min⊆(*P*) corresponds to the ⊆-minimal models of *P* (ditto)
- Disjunctive programs
	- The reduct, *P X* , of a disjunctive program *P* relative to a set *X* of atoms is defined by

$$
P^X = \{head(r) \leftarrow body(r)^+ \mid r \in P \text{ and } body(r)^- \cap X = \emptyset \}
$$

– A set *X* of atoms is a stable model of a disjunctive program *P*, if *X* ∈ min $\subseteq$ ( $P^X$ )

## A "positive" example

$$
P = \left\{ \begin{array}{ccc} a & \leftarrow & \\ b \, ; c & \leftarrow & a \end{array} \right\}
$$

A "positive" example

$$
P = \left\{ \begin{array}{ccc} a & \leftarrow & \\ b & ; c & \leftarrow & a \end{array} \right\}
$$

• The sets  $\{a, b\}$ ,  $\{a, c\}$ , and  $\{a, b, c\}$  are closed under *P* 

A "positive" example

$$
P = \left\{ \begin{array}{ccc} a & \leftarrow & \\ b \, ; c & \leftarrow & a \end{array} \right\}
$$

- The sets  $\{a, b\}$ ,  $\{a, c\}$ , and  $\{a, b, c\}$  are closed under *P*
- We have  $\min_{\subseteq} (P) = \{\{a, b\}, \{a, c\}\}\$

# Graph coloring (reloaded)

```
node(1..6).
edge(1,(2;3;4)). edge(2,(4;5;6)). edge(3,(1;4;5)).
edge(4, (1; 2)). edge(5, (3; 4; 6)). edge(6, (2; 3; 5)).
```
 $color(X,r)$ ;  $color(X,b)$ ;  $color(X,q)$ :  $node(X)$ .

 $:=$  edge(X, Y), color(X, C), color(Y, C).

# Graph coloring (reloaded)

```
node(1..6).
edge(1,(2;3;4)). edge(2,(4;5;6)). edge(3,(1;4;5)).
edge(4, (1; 2)). edge(5, (3; 4; 6)). edge(6, (2; 3; 5)).
col(r). col(b). col(q).
color(X,C) : col(C) :- node(X).
:= edge(X, Y), color(X, C), color(Y, C).
```
•  $P_1 = \{a \; ; b \; ; c \leftarrow\}$ 

- $P_1 = \{a \; ; b \; ; c \leftarrow\}$ 
	- stable models  $\{a\}$ ,  $\{b\}$ , and  $\{c\}$

#### •  $P_2 = \{a : b : c \leftarrow, \leftarrow a\}$

$$
\bullet \ \ P_2 = \{a \ ; b \ ; c \leftarrow , \leftarrow a\}
$$

– stable models  ${b}$  and  ${c}$ 

• 
$$
P_3 = \{a; b; c \leftarrow, \leftarrow a, b \leftarrow c, c \leftarrow b\}
$$

• 
$$
P_3 = \{a; b; c \leftarrow, \leftarrow a, b \leftarrow c, c \leftarrow b\}
$$

 $-$  stable model  $\{b, c\}$ 

•  $P_4 = \{a : b \leftarrow c, b \leftarrow not \ a, not \ c, a : c \leftarrow not \ b\}$ 

- $P_4 = \{a; b \leftarrow c, b \leftarrow not \ a, not \ c, a; c \leftarrow not \ b\}$ 
	- stable models  $\{a\}$  and  $\{b\}$

- $P_1 = \{a : b : c \leftarrow\}$ 
	- stable models  $\{a\}$ ,  $\{b\}$ , and  $\{c\}$

$$
\bullet \ \ P_2 = \{a \ ; b \ ; c \leftarrow , \leftarrow a\}
$$

- stable models {*b*} and {*c*}
- $P_3 = \{a; b; c \leftarrow, \leftarrow a, b \leftarrow c, c \leftarrow b\}$ 
	- $-$  stable model  ${b, c}$
- $P_4 = \{a : b \leftarrow c, b \leftarrow not \ a, not \ c, a : c \leftarrow not \ b\}$ 
	- stable models  $\{a\}$  and  $\{b\}$

# Some properties

- A disjunctive logic program may have zero, one, or multiple stable models
- If *X* is a stable model of a disjunctive logic program *P*, then *X* is a model of *P* (seen as a formula)
- If *X* and *Y* are stable models of a disjunctive logic program *P*, then  $X \not\subset Y$

# Some properties

- A disjunctive logic program may have zero, one, or multiple stable models
- If *X* is a stable model of a disjunctive logic program *P*, then *X* is a model of *P* (seen as a formula)
- If *X* and *Y* are stable models of a disjunctive logic program *P*, then  $X \not\subset Y$
- If  $A \in X$  for some stable model X of a disjunctive logic program P, then there is a rule  $r \in P$  such that  $body(r)^+$  ⊆ *X*,  $body(r)^-$  ∩ *X* =  $\emptyset$ , and  $head(r)$  ∩ *X* = {*A*}

$$
P = \left\{ \begin{array}{rcl} a(1,2) & \leftarrow \\ b(X) &; c(Y) & \leftarrow & a(X,Y), \text{not } c(Y) \end{array} \right\}
$$

$$
P = \left\{ \begin{array}{ccc} a(1,2) & \leftarrow & \\ b(X):c(Y) & \leftarrow & a(X,Y), not \ c(Y) \end{array} \right\}
$$
  
ground(P) = 
$$
\left\{ \begin{array}{ccc} a(1,2) & \leftarrow & \\ b(1):c(1) & \leftarrow & a(1,1), not \ c(1) \\ b(1):c(2) & \leftarrow & a(1,2), not \ c(2) \\ b(2):c(1) & \leftarrow & a(2,1), not \ c(1) \\ b(2):c(2) & \leftarrow & a(2,2), not \ c(2) \end{array} \right\} \right\}
$$

$$
P = \left\{ \begin{array}{ccc} a(1,2) & \leftarrow & \\ b(X):c(Y) & \leftarrow & a(X,Y), not \ c(Y) \end{array} \right\}
$$
  
ground(P) = 
$$
\left\{ \begin{array}{ccc} a(1,2) & \leftarrow & \\ b(1):c(1) & \leftarrow & a(1,1), not \ c(1) \\ b(1):c(2) & \leftarrow & a(1,2), not \ c(2) \\ b(2):c(1) & \leftarrow & a(2,1), not \ c(1) \\ b(2):c(2) & \leftarrow & a(2,2), not \ c(2) \end{array} \right\} \right\}
$$

For every stable model *X* of *P*, we have

- $a(1, 2) \in X$  and
- $\bullet$  {*a*(1, 1), *a*(2, 1), *a*(2, 2)} ∩ *X* = Ø

$$
ground(P) = \left\{\begin{array}{c} a(1,2) \leftarrow \\ b(1); c(1) \leftarrow a(1,1), not \ c(1) \\ b(1); c(2) \leftarrow a(1,2), not \ c(2) \\ b(2); c(1) \leftarrow a(2,1), not \ c(1) \\ b(2); c(2) \leftarrow a(2,2), not \ c(2) \end{array}\right\}\right\}
$$

$$
ground(P) = \left\{\begin{array}{ll}\n a(1,2) & \leftarrow & \\
 b(1); c(1) & \leftarrow & a(1,1), not \ c(1) \\
 b(1); c(2) & \leftarrow & a(1,2), not \ c(2) \\
 b(2); c(1) & \leftarrow & a(2,1), not \ c(1) \\
 b(2); c(2) & \leftarrow & a(2,2), not \ c(2)\n\end{array}\right\}
$$

• Consider  $X = \{a(1, 2), b(1)\}\$ 

$$
ground(P)^{X} = \begin{cases} a(1,2) & \leftarrow \\ b(1); c(1) & \leftarrow \\ b(1); c(2) & \leftarrow \\ b(2); c(1) & \leftarrow \\ b(2); c(1) & \leftarrow \\ b(2); c(2) & \leftarrow \\ a(2,2) \end{cases}
$$

• Consider  $X = \{a(1, 2), b(1)\}\$ 

)  $\overline{\mathcal{L}}$ 

 $\int$ 

$$
ground(P)^{X} = \begin{cases} a(1,2) & \leftarrow \\ b(1); c(1) & \leftarrow \\ a(1,1) \\ b(1); c(2) & \leftarrow \\ a(1,2) \\ b(2); c(1) & \leftarrow \\ a(2,1) \\ b(2); c(2) & \leftarrow \\ a(2,2) \end{cases}
$$

- Consider  $X = \{a(1, 2), b(1)\}\$
- We get  $\min_{\subseteq} (ground(P)^X) = \{ \{a(1, 2), b(1)\}, \{a(1, 2), c(2)\} \}$

)  $\overline{\mathcal{L}}$ 

 $\int$ 

$$
ground(P)^{X} = \begin{cases} a(1,2) & \leftarrow \\ b(1); c(1) & \leftarrow \\ a(1,1) \\ b(1); c(2) & \leftarrow \\ a(1,2) \\ b(2); c(1) & \leftarrow \\ a(2,1) \\ b(2); c(2) & \leftarrow \\ a(2,2) \end{cases}
$$

- Consider  $X = \{a(1, 2), b(1)\}\$
- We get  $\min_{\subseteq} (ground(P)^X) = \{ \{a(1, 2), b(1)\}, \{a(1, 2), c(2)\} \}$
- *X* is a stable model of *P* because  $X \in \min_{\subseteq} (ground(P)^X)$

)  $\overline{\mathcal{L}}$ 

 $\int$ 

$$
ground(P) = \left\{ \begin{array}{lll} a(1,2) & \leftarrow & a(1,1), not \ c(1) \\ b(1); c(1) & \leftarrow & a(1,1), not \ c(1) \\ b(1); c(2) & \leftarrow & a(1,2), not \ c(2) \\ b(2); c(1) & \leftarrow & a(2,1), not \ c(1) \\ b(2); c(2) & \leftarrow & a(2,2), not \ c(2) \end{array} \right\}
$$

$$
ground(P) = \left\{\begin{array}{ccc} a(1,2) & \leftarrow & & \\ b(1); c(1) & \leftarrow & a(1,1), not \ c(1) \\ b(1); c(2) & \leftarrow & a(1,2), not \ c(2) \\ b(2); c(1) & \leftarrow & a(2,1), not \ c(1) \\ b(2); c(2) & \leftarrow & a(2,2), not \ c(2) \end{array}\right\}
$$

• Consider  $X = \{a(1, 2), c(2)\}\$
## An example with variables

$$
ground(P)^{X} = \begin{cases} a(1,2) & \leftarrow \\ b(1); c(1) & \leftarrow \\ a(1,1) & \\ b(2); c(1) & \leftarrow \\ a(2,1) & \end{cases}
$$

• Consider  $X = \{a(1, 2), c(2)\}\$ 

)  $\overline{\mathcal{L}}$ 

 $\int$ 

## An example with variables

$$
ground(P)^{X} = \begin{cases} a(1,2) & \leftarrow \\ b(1); c(1) & \leftarrow \\ a(1,1) & \\ b(2); c(1) & \leftarrow \\ a(2,1) & \end{cases}
$$

• Consider 
$$
X = \{a(1, 2), c(2)\}
$$

• We get 
$$
\min_{\subseteq}(\mathit{ground}(P)^X) = \{ \{a(1,2)\} \}
$$

)  $\overline{\mathcal{L}}$ 

 $\int$ 

## An example with variables

$$
ground(P)^{X} = \begin{cases} a(1,2) & \leftarrow \\ b(1); c(1) & \leftarrow \\ a(1,1) & \\ b(2); c(1) & \leftarrow \\ a(2,1) & \end{cases}
$$

- Consider  $X = \{a(1, 2), c(2)\}\$
- We get  $\min_{\subseteq} (ground(P)^X) = \{ \{a(1,2)\} \}$
- *X* is no stable model of *P* because  $X \not\in \min_{\subseteq} (ground(P)^X)$

)  $\overline{\mathcal{L}}$ 

 $\int$ 

## Default negation in rule heads

• Consider disjunctive rules of the form

 $a_1$ ;  $\ldots$ ;  $a_m$ ; *not*  $a_{m+1}$ ;  $\ldots$ ; *not*  $a_n \leftarrow a_{n+1}, \ldots, a_o$ , *not*  $a_{o+1}, \ldots$ , *not*  $a_p$ 

where  $0 \leq m \leq n \leq o \leq p$  and each  $a_i$  is an atom for  $0 \leq i \leq p$ 

## Default negation in rule heads

• Consider disjunctive rules of the form

 $a_1$ ;  $\ldots$ ;  $a_m$ ; *not*  $a_{m+1}$ ;  $\ldots$ ; *not*  $a_n \leftarrow a_{n+1}, \ldots, a_o$ , *not*  $a_{o+1}, \ldots$ , *not*  $a_p$ 

where  $0 \leq m \leq n \leq o \leq p$  and each  $a_i$  is an atom for  $0 \leq i \leq p$ 

• Given a program *P* over A, consider the program

$$
\widetilde{P} = \{head(r)^+ \leftarrow body(r) \cup \{not \space \space \widetilde{a} \mid a \in head(r)^-\} \mid r \in P\}
$$
\n
$$
\cup \{ \widetilde{a} \leftarrow not \space a \mid r \in P \text{ and } a \in head(r)^-\}
$$

## Default negation in rule heads

• Consider disjunctive rules of the form

 $a_1$  ; ... ;  $a_m$  ; *not*  $a_{m+1}$  ; ... ; *not*  $a_n \leftarrow a_{n+1}, \ldots, a_0$ , *not*  $a_{o+1}, \ldots$ , *not*  $a_p$ 

where  $0 \leq m \leq n \leq o \leq p$  and each  $a_i$  is an atom for  $0 \leq i \leq p$ 

• Given a program *P* over *A*, consider the program

$$
\widetilde{P} = \{head(r)^+ \leftarrow body(r) \cup \{not \space \space \widetilde{a} \mid a \in head(r)^-\} \mid r \in P\}
$$
\n
$$
\cup \{\widetilde{a} \leftarrow not \space a \mid r \in P \text{ and } a \in head(r)^-\}
$$

• A set *X* of atoms is a stable model of a disjunctive program *P* (with default negation in rule heads) over  $A$ , if  $X = Y \cap A$  for some stable model *Y* of  $\widetilde{P}$  over  $A \cup \widetilde{A}$ 

• The program

 $P = \{a \; ; \; not \; a \leftarrow\}$ 

• The program

$$
P = \{a \; ; \; not \; a \leftarrow \}
$$

yields

$$
\widetilde{P} = \{a \leftarrow not \widetilde{a}\} \cup \{\widetilde{a} \leftarrow not \ a\}
$$

• The program

$$
P = \{a \; ; \; not \; a \leftarrow \}
$$

yields

$$
\widetilde{P} = \{a \leftarrow not \widetilde{a}\} \cup \{\widetilde{a} \leftarrow not \ a\}
$$

•  $\widetilde{P}$  has two stable models,  $\{a\}$  and  $\{\widetilde{a}\}$ 

• The program

$$
P = \{a \; ; \; not \; a \leftarrow \}
$$

yields

$$
\widetilde{P} = \{a \leftarrow not \widetilde{a}\} \cup \{\widetilde{a} \leftarrow not \ a\}
$$

- $\widetilde{P}$  has two stable models,  $\{a\}$  and  $\{\widetilde{a}\}$
- This induces the stable models {*a*} and ∅ of *P*

## <span id="page-190-0"></span>[Computational Aspects:](#page-190-0) Overview

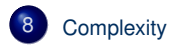

## <span id="page-191-0"></span>**Outline**

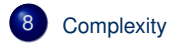

- For a positive normal logic program *P*:
	- Deciding whether *X* is the stable model of *P* is P-complete
	- Deciding whether *a* is in the stable model of *P* is P-complete

- For a positive normal logic program *P*:
	- Deciding whether *X* is the stable model of *P* is P-complete
	- Deciding whether *a* is in the stable model of *P* is P-complete
- For a normal logic program *P*:
	- Deciding whether *X* is a stable model of *P* is P-complete
	- Deciding whether *a* is in a stable model of *P* is NP-complete

- For a positive normal logic program *P*:
	- Deciding whether *X* is the stable model of *P* is P-complete
	- Deciding whether *a* is in the stable model of *P* is P-complete
- For a normal logic program *P*:
	- Deciding whether *X* is a stable model of *P* is P-complete
	- Deciding whether *a* is in a stable model of *P* is NP-complete
- For a normal logic program *P* with optimization statements:
	- Deciding whether *X* is an optimal stable model of *P* is co-NP-complete
	- Deciding whether *a* is in an optimal stable model of *P* is ∆ *p* 2 -complete

- For a positive disjunctive logic program *P*:
	- Deciding whether *X* is a stable model of *P* is co-NP-complete
	- Deciding whether *a* is in a stable model of *P* is NP*NP*-complete
- For a disjunctive logic program *P*:
	- Deciding whether *X* is a stable model of *P* is co-NP-complete
	- Deciding whether *a* is in a stable model of *P* is NP*NP*-complete
- For a disjunctive logic program *P* with optimization statements:
	- Deciding whether *X* is an optimal stable model of *P* is co-NP*NP*-complete
	- Deciding whether *a* is in an optimal stable model of *P* is  $\Delta_3^p$ -complete

- For a positive disjunctive logic program *P*:
	- Deciding whether *X* is a stable model of *P* is co-NP-complete
	- Deciding whether *a* is in a stable model of *P* is NP*NP*-complete
- For a disjunctive logic program *P*:
	- Deciding whether *X* is a stable model of *P* is co-NP-complete
	- Deciding whether *a* is in a stable model of *P* is NP*NP*-complete
- For a disjunctive logic program *P* with optimization statements:
	- Deciding whether *X* is an optimal stable model of *P* is co-NP*NP*-complete
	- Deciding whether *a* is in an optimal stable model of *P* is  $\Delta_3^p$ -complete
- For a propositional theory  $\Phi$ :
	- Deciding whether *X* is a stable model of  $\Phi$  is co-NP-complete
	- Deciding whether  $a$  is in a stable model of  $\Phi$  is NP<sup>NP</sup>-complete

### **References**

F

Martin Gebser, Benjamin Kaufmann Roland Kaminski, and Torsten Schaub. Answer Set Solving in Practice. Synthesis Lectures on Artificial Intelligence and Machine Learning. Morgan and Claypool Publishers, 2012. doi=10.2200/S00457ED1V01Y201211AIM019.

• See also: <http://potassco.sourceforge.net>